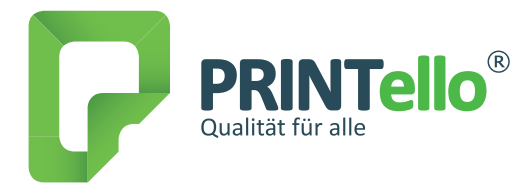

### 1.

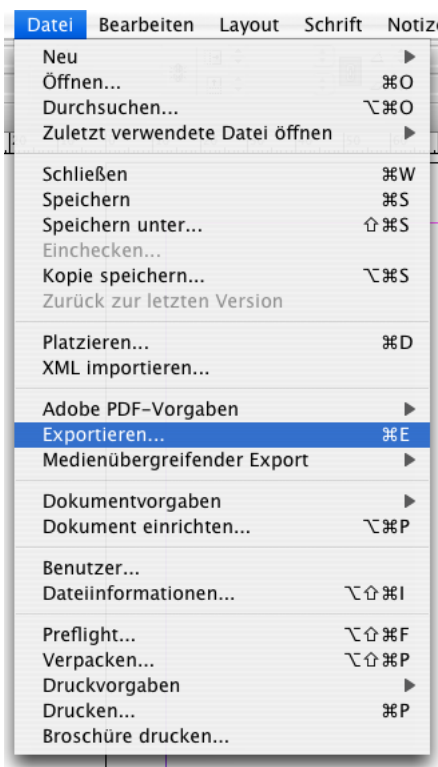

## 2.

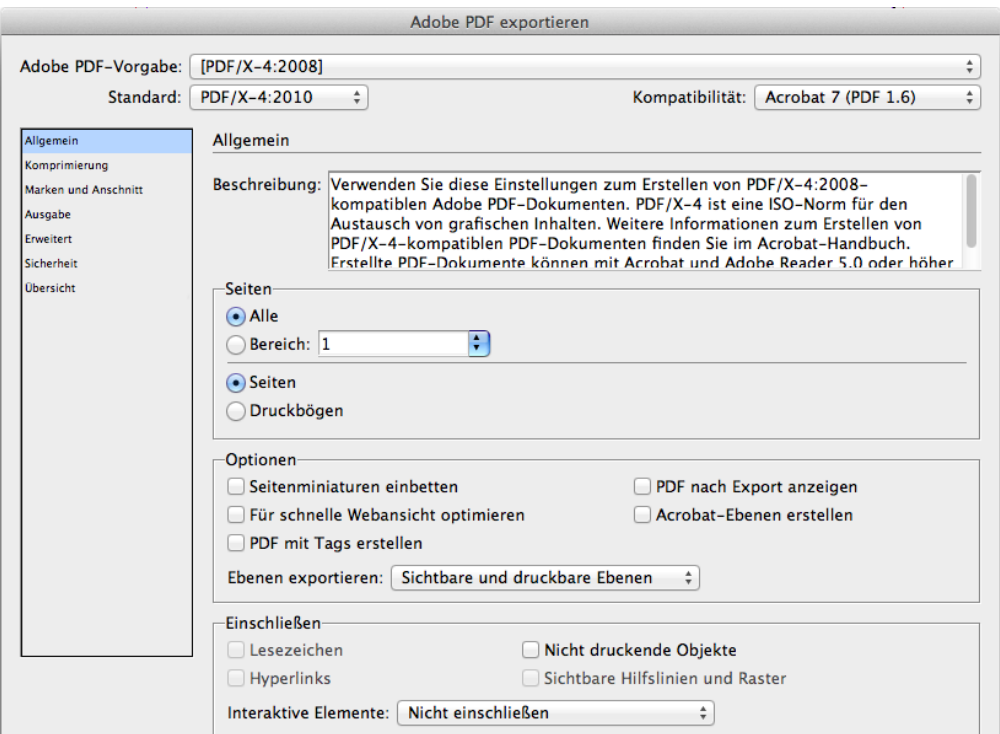

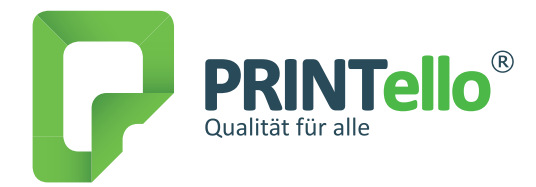

## 3.

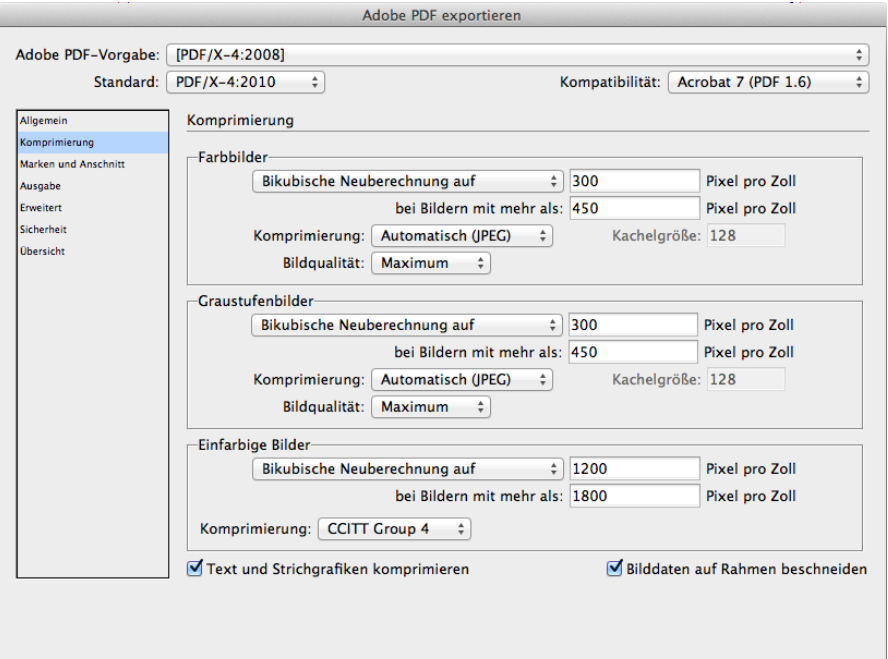

### 4.

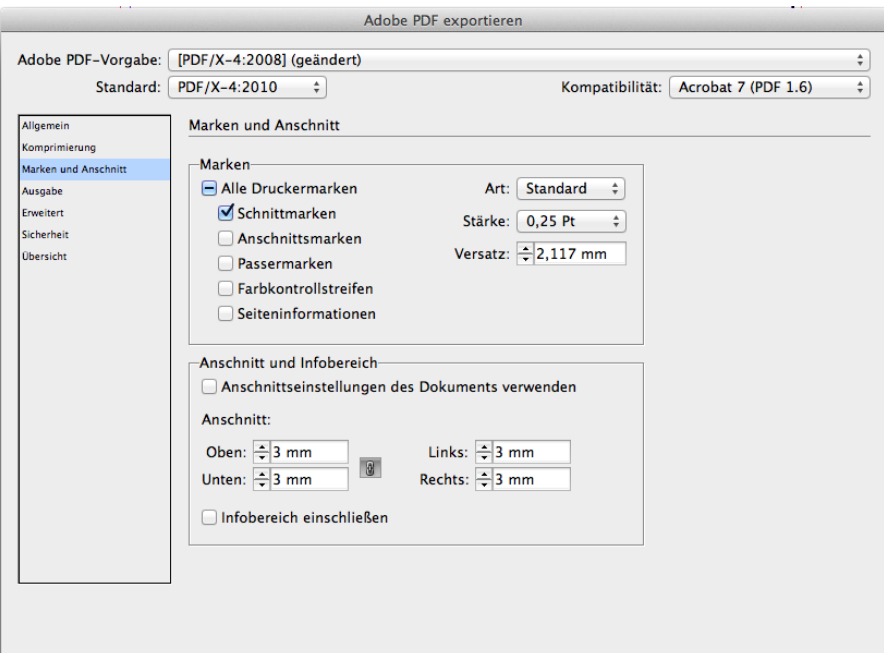

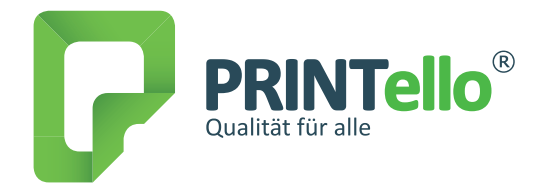

#### 5.

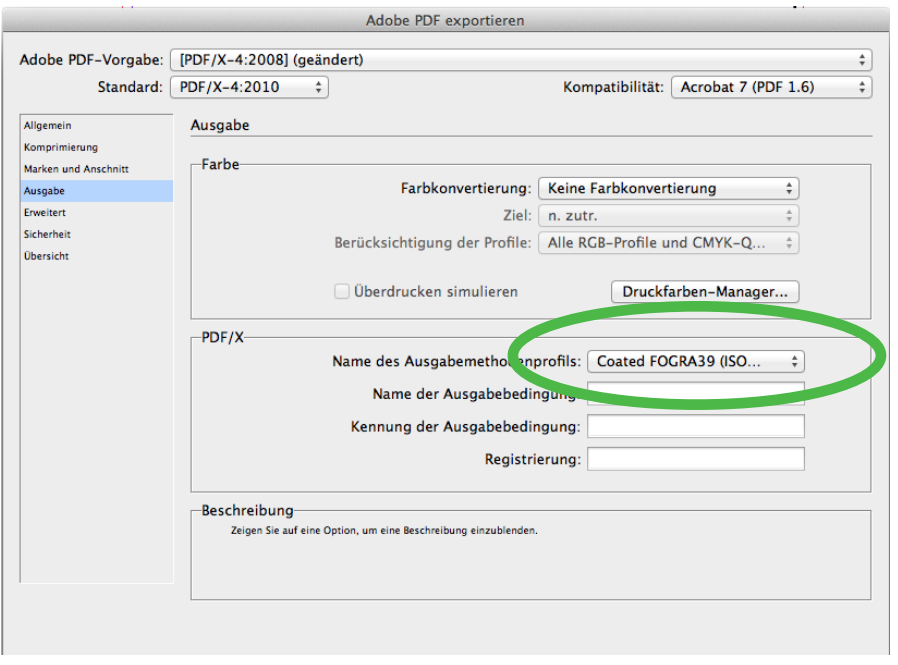

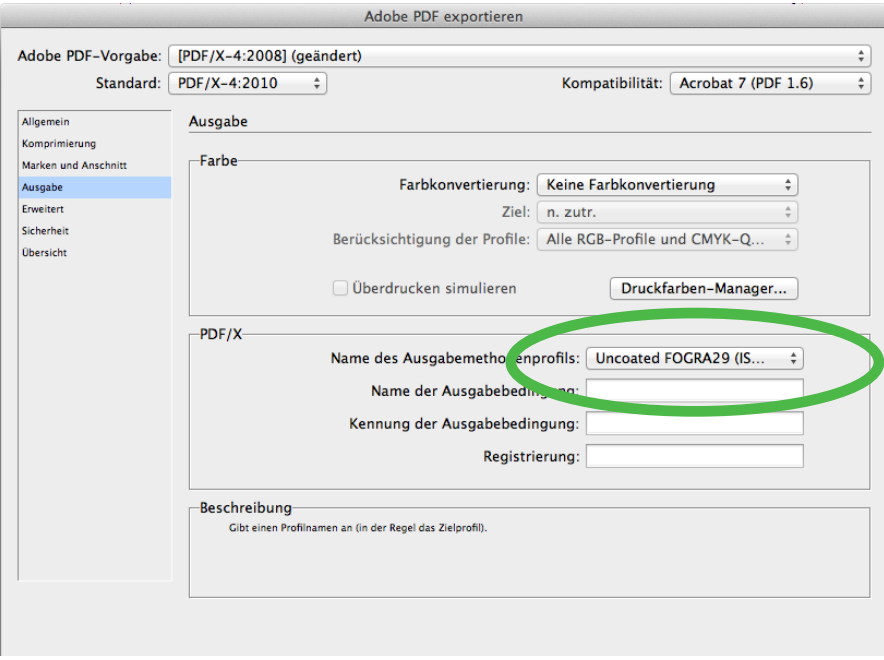

Bitte wählen Sie die entsprechende Ausgabebedingung für Ihr Druckprodukt aus.

IsoCoated Fogra 39: Gestrichene Papiere, wie z.B. Bilderdruck matt oder glänzend IsoUncoated Fogra 29: Ungestrichene oder Naturpapiere, wie z.B. Offsetpapier

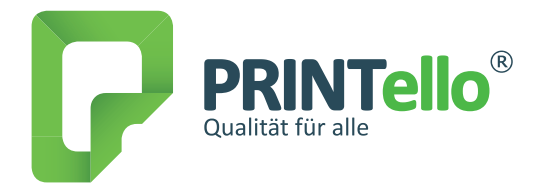

## 6.

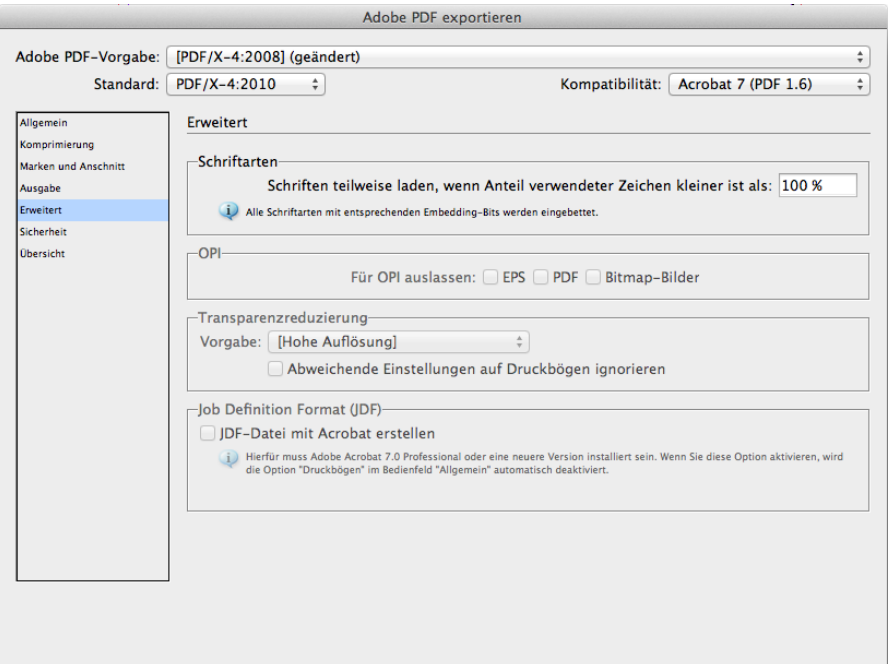

### 7.

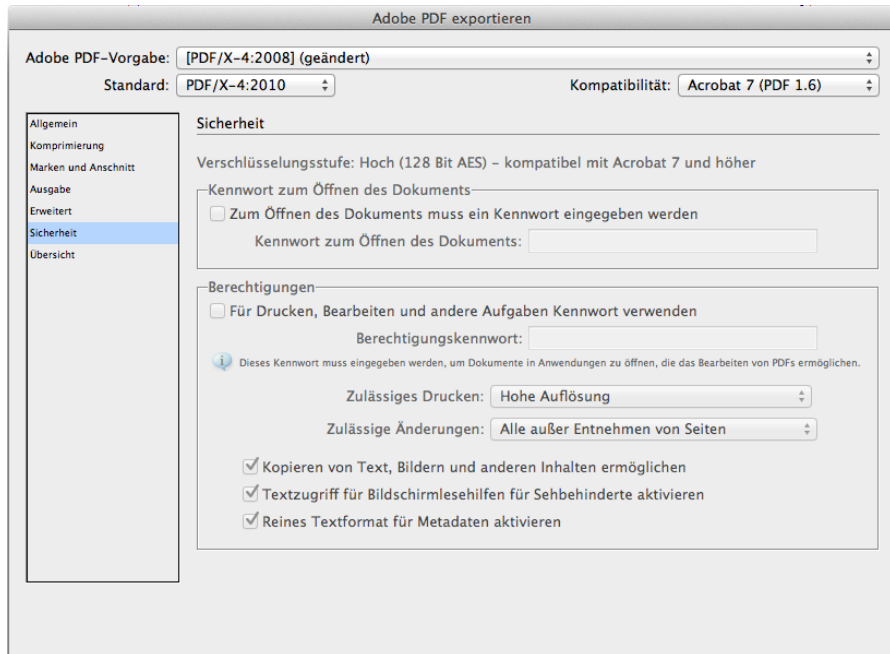